Министерство образования Новосибирской области Государственное автономное профессиональное образовательное учреждение Новосибирской области «НОВОСИБИРСКИЙ КОЛЛЕДЖ ПИЩЕВОЙ ПРОМЫШЛЕННОСТИ И ПЕРЕРАБОТКИ»

# **РАБОЧАЯ ПРОГРАММА**

# **УЧЕБНОЙ ДИСЦИПЛИНЫ**

**ОП.01 Техническая графика**

Новосибирск 2022 г.

 Рабочая программа учебной дисциплины разработана на основе Федерального государственного образовательного стандарта (далее – ФГОС) по профессии среднего профессионального образования (далее СПО) 19.01.09 Наладчик оборудования в производстве пищевой продукции (по отраслям), входящей в состав укрупненной группы 19.00.00 Промышленная экология и биотехнологии.

Организация-разработчик:

Государственное автономное профессиональное образовательное учреждение Новосибирской области «Новосибирский колледж пищевой промышленности

и переработки»

Разработчики:

Гулин Андрей Аркадьевич, преподаватель

Ф.И.О., ученая степень, звание, должность

Согласовано: Методист *(денелее)* Г.В. Векшина

Рассмотрено на заседании ПЦК профессионального цикла по профессиям 19.01.09, 19.01.14 и специальностям 19.02.07, 19.02.08

Протокол № 01 от 31.08.2022г Председатель ПЦК ДАРСИ Л.М. Князькова

### **СОДЕРЖАНИЕ**

стр.

- **1. ПАСПОРТ РАБОЧЕЙ ПРОГРАММЫ УЧЕБНОЙ**  4 **ДИСЦИПЛИНЫ**
- **2. СТРУКТУРА И СОДЕРЖАНИЕ УЧЕБНОЙ**  8 **ДИСЦИПЛИНЫ**
- **3. УСЛОВИЯ РЕАЛИЗАЦИИ РАБОЧЕЙ**  16 **ПРОГРАММЫ УЧЕБНОЙ ДИСЦИПЛИНЫ**
- **4. КОНТРОЛЬ И ОЦЕНКА РЕЗУЛЬТАТОВ**  17**ОСВОЕНИЯ УЧЕБНОЙ ДИСЦИПЛИНЫ**

# **1. ПАСПОРТ РАБОЧЕЙ ПРОГРАММЫ УЧЕБНОЙ ДИСЦИПЛИНЫ Техническая графика**

#### **1.1. Область применения программы**

Рабочая программа учебной дисциплины «техническая графика» является частью основной профессиональной образовательной программы в соответствии с ФГОС по профессии СПО 19.01.09 Наладчик оборудования в производстве пищевой продукции (по отраслям), входящей в состав укрупненной группы 19.00.00 Промышленная экология и биотехнологии.

### **1.2. Место дисциплины в структуре основной профессиональной образовательной программы:**

дисциплина Техническая графика входит в профессиональный цикл, является общепрофессиональной дисциплиной ППКРС. Индекс дисциплины по ФГОС – ОП.01.

### **1.3. Цели и задачи дисциплины – требования к результатам освоения дисциплины:**

В результате освоения дисциплины обучающийся должен уметь:

- читать рабочие и сборочные чертежи и схемы;

выполнять эскизы, технические рисунки и простые чертежи деталей, их элементов, узлов.

В результате освоения дисциплины обучающийся должен знать:

- виды нормативно-технической и производственной документации;
- правила чтения технической документации;
- способы графического представления объектов, пространственных образов и схем;

- требования государственных стандартов Единой системы конструкторской документации (ЕСКД) и Единой системы технологической документации (ЕСТД);

- правила выполнения чертежей, технических рисунков и эскизов;

- технику и принципы нанесения размеров;
- классы точности и их обозначение на чертежах.

#### **1.4. Компетенции, на формирование которых работает дисциплина Техническая графика**

- ОК 1 Понимать сущность и социальную значимость своей будущей профессии, проявлять к ней устойчивый интерес.
- ОК 2 Организовывать собственную деятельность, исходя из цели и способов ее достижения, определенных руководителем.
- ОК 3 Анализировать рабочую ситуацию, осуществлять текущий и итоговый контроль, оценку и коррекцию собственной деятельности, нести ответственность за результаты своей работы.
- ОК 4 Осуществлять поиск и использование информации, необходимой для эффективного выполнения профессиональных задач, профессионального и личностного развития.
- ОК 5 Использовать информационно-коммуникационные технологии в профессиональной деятельности.
- ОК 6 Работать в команде, эффективно общаться с коллегами, руководством, клиентами.
- ОК 7 Исполнять воинскую обязанность , в том числе с применением полученных профессиональных знаний (для юношей).
- ПК 1.1 Производить слесарную обработку деталей оборудования.
- ПК 1.2 Производить слесарную обработку механизмов оборудования.
- ПК 2.1 Выполнять монтаж машин, аппаратов и технологических линий.
- ПК 2.2 Налаживать и запускать в эксплуатацию технологическое оборудование организаций пищевой промышленности.
- ПК 3.1 Проводить техническое обслуживание оборудования организаций пищевой промышленности
- ПК 3.2 Выполнять наладку и регулировку оборудования организаций пищевой промышленности.
- ПК 3.3 Проводить ремонт оборудования организаций пищевой промышленности.

#### **Личностные результаты реализации программы воспитания:**

ЛРв 2 Проявляющий активную гражданскую позицию, демонстрирующий приверженность принципам честности, порядочности, открытости, экономически активный и участвующий в студенческом и территориальном самоуправлении,

ЛРв 3 Соблюдающий нормы правопорядка, следующий идеалам гражданского общества, обеспечения безопасности, прав и свобод граждан России. Лояльный к установкам и проявлениям представителей субкультур, отличающий их от групп с деструктивным и девиантным поведением. Демонстрирующий неприятие и предупреждающий социально опасное поведение окружающих.

ЛРв 10 Заботящийся о защите окружающей среды , собственной и чужой безопасности, в том числе цифровой.

ЛРв 14 Способный ставить перед собой цели для решения возникающих профессиональных задач, подбирать способы решения и средства развития, в том числе с использованием информационных технологий.

ЛРв 15 Содействие формированию положительного образа и поддержанию престижа своей профессии.

ЛРв 16 Способный искать и находить необходимую информацию используя разнообразные технологии ее поиска, для решения возникающих в процессе производственной деятельности проблем при строительстве и эксплуатации объектов капитального строительства.

### **1.5. Рекомендуемое количество часов на освоение программы дисциплины:**

максимальной учебной нагрузки обучающегося 117 часов, в том числе: обязательной аудиторной учебной нагрузки обучающегося 78 часов;

самостоятельной работы обучающегося 39 часов.

# **2. СТРУКТУРА И СОДЕРЖАНИЕ УЧЕБНОЙ ДИСЦИПЛИНЫ 2.1. Объем учебной дисциплины и виды учебной работы**

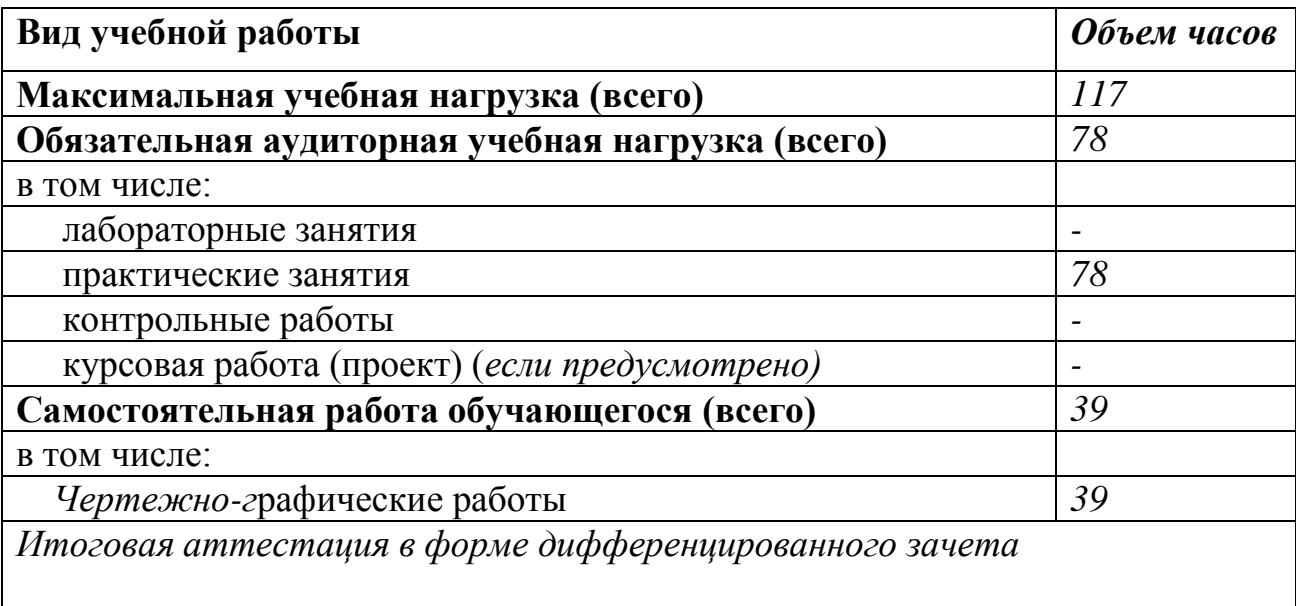

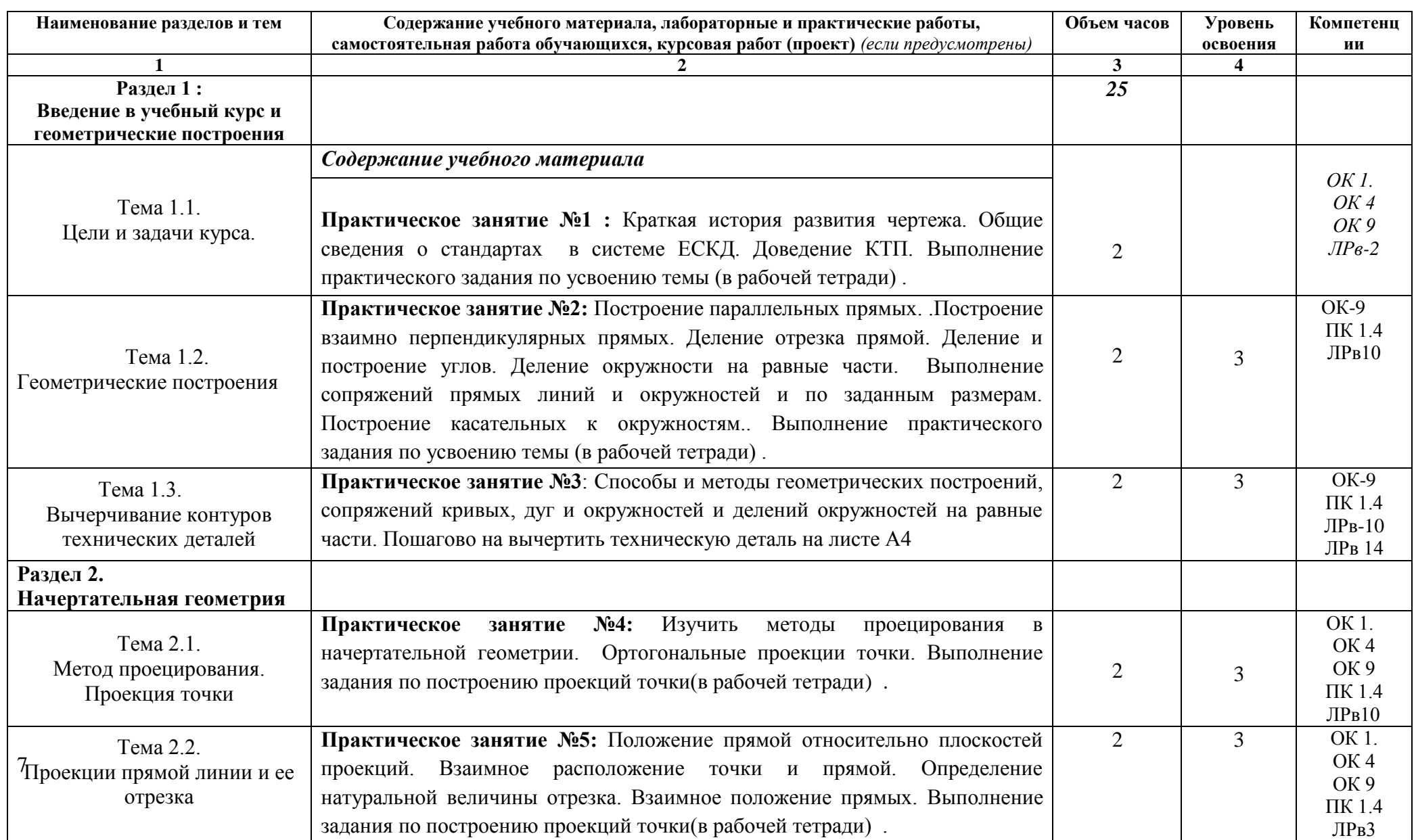

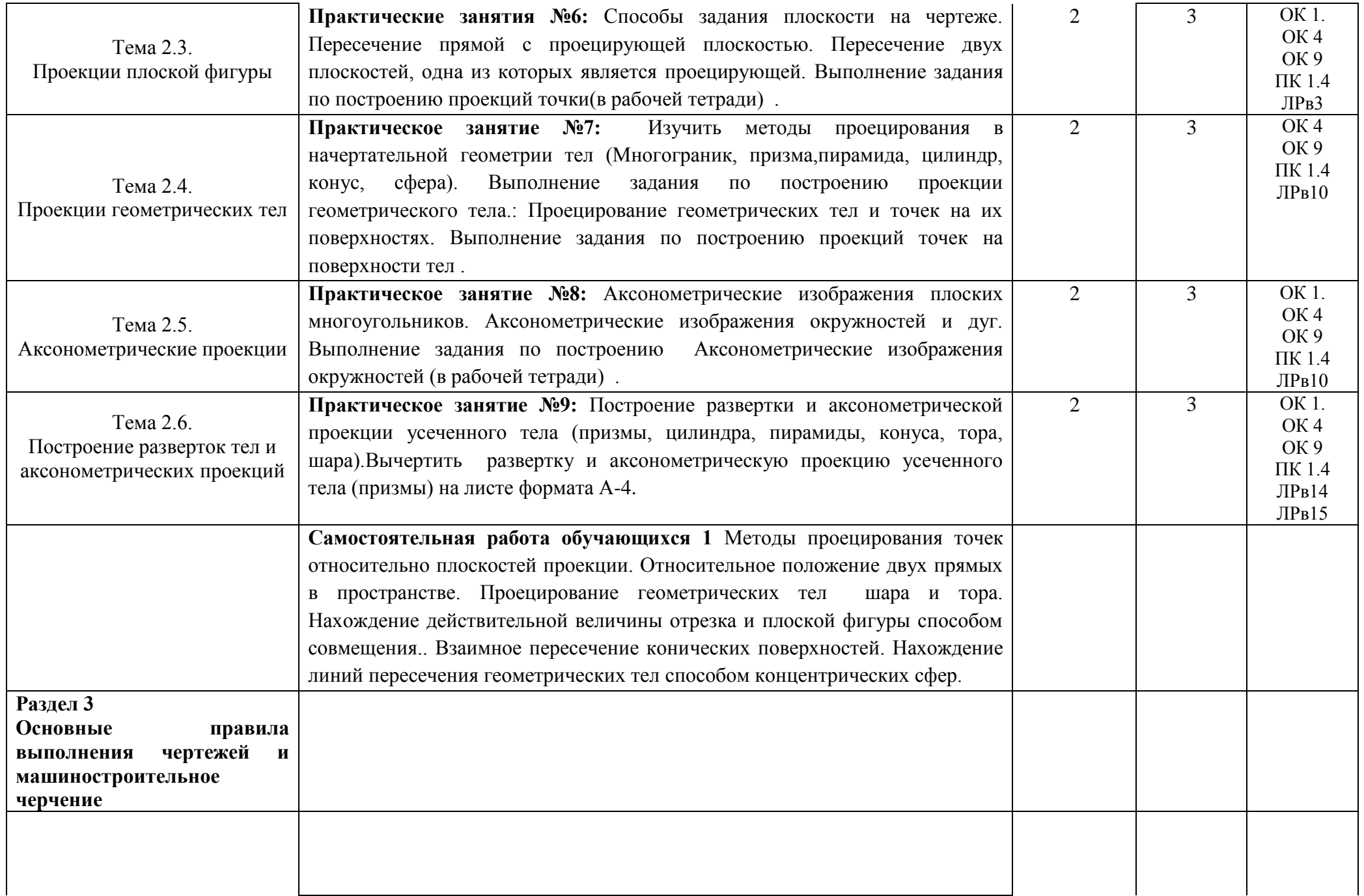

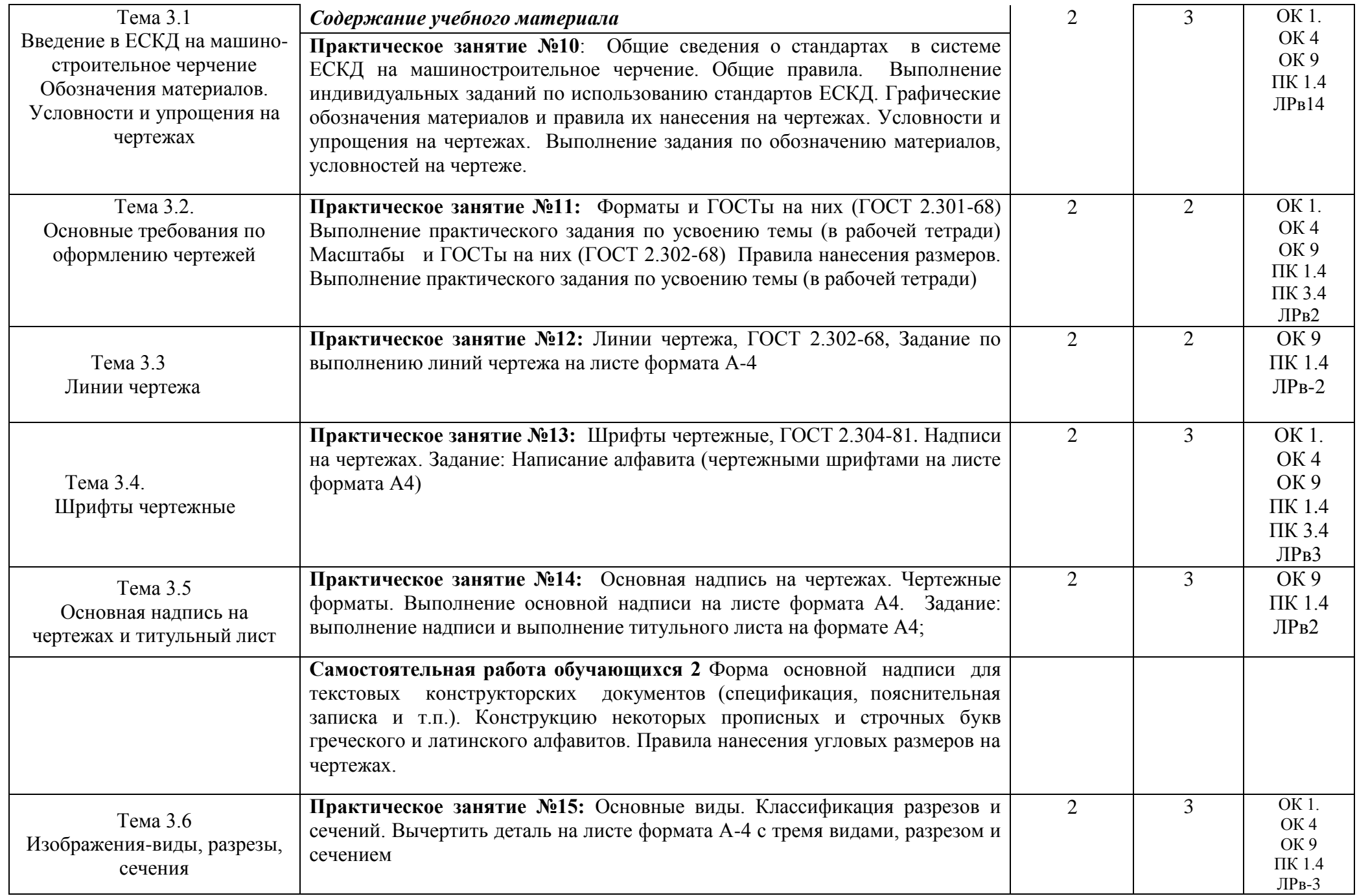

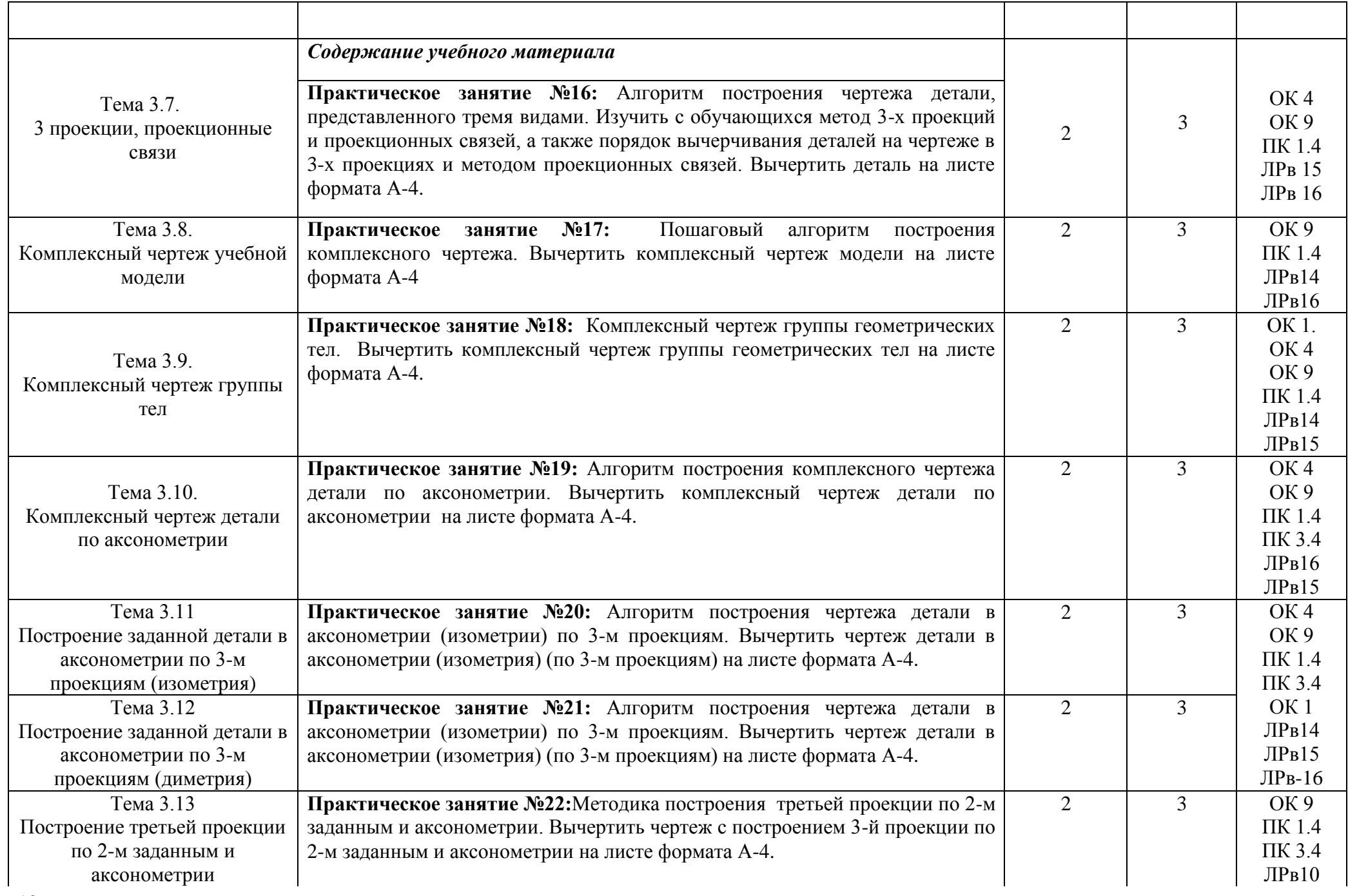

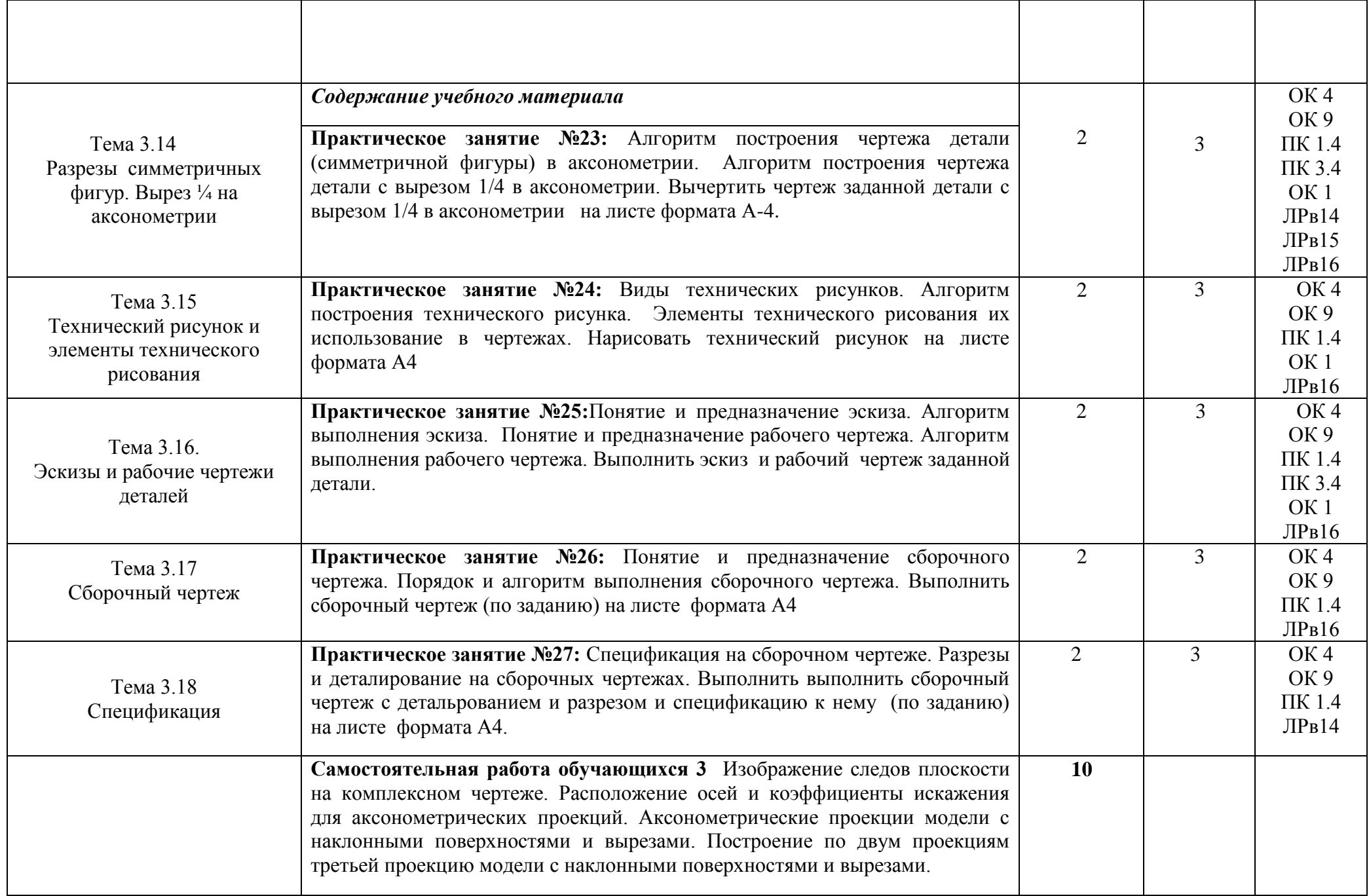

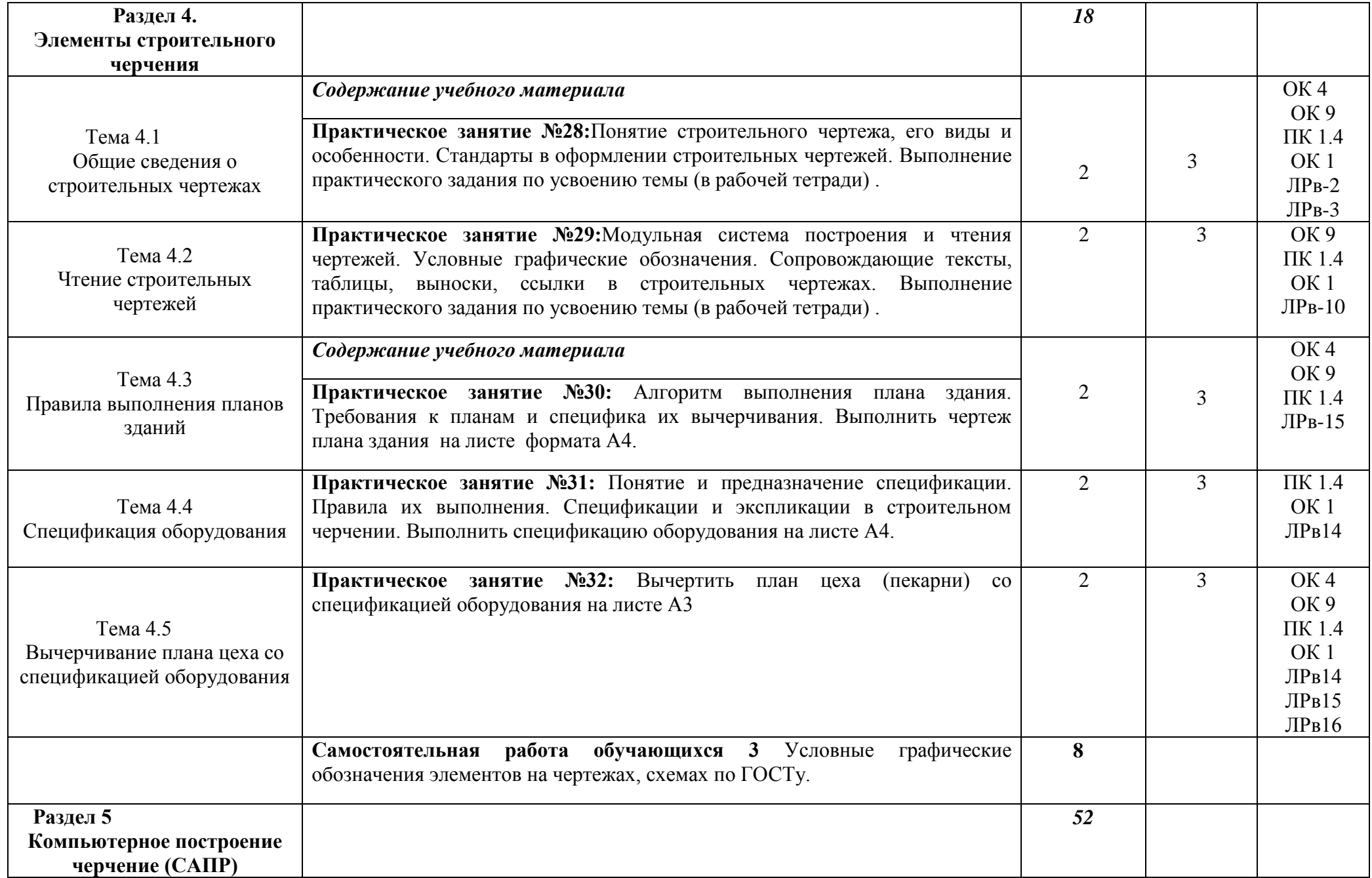

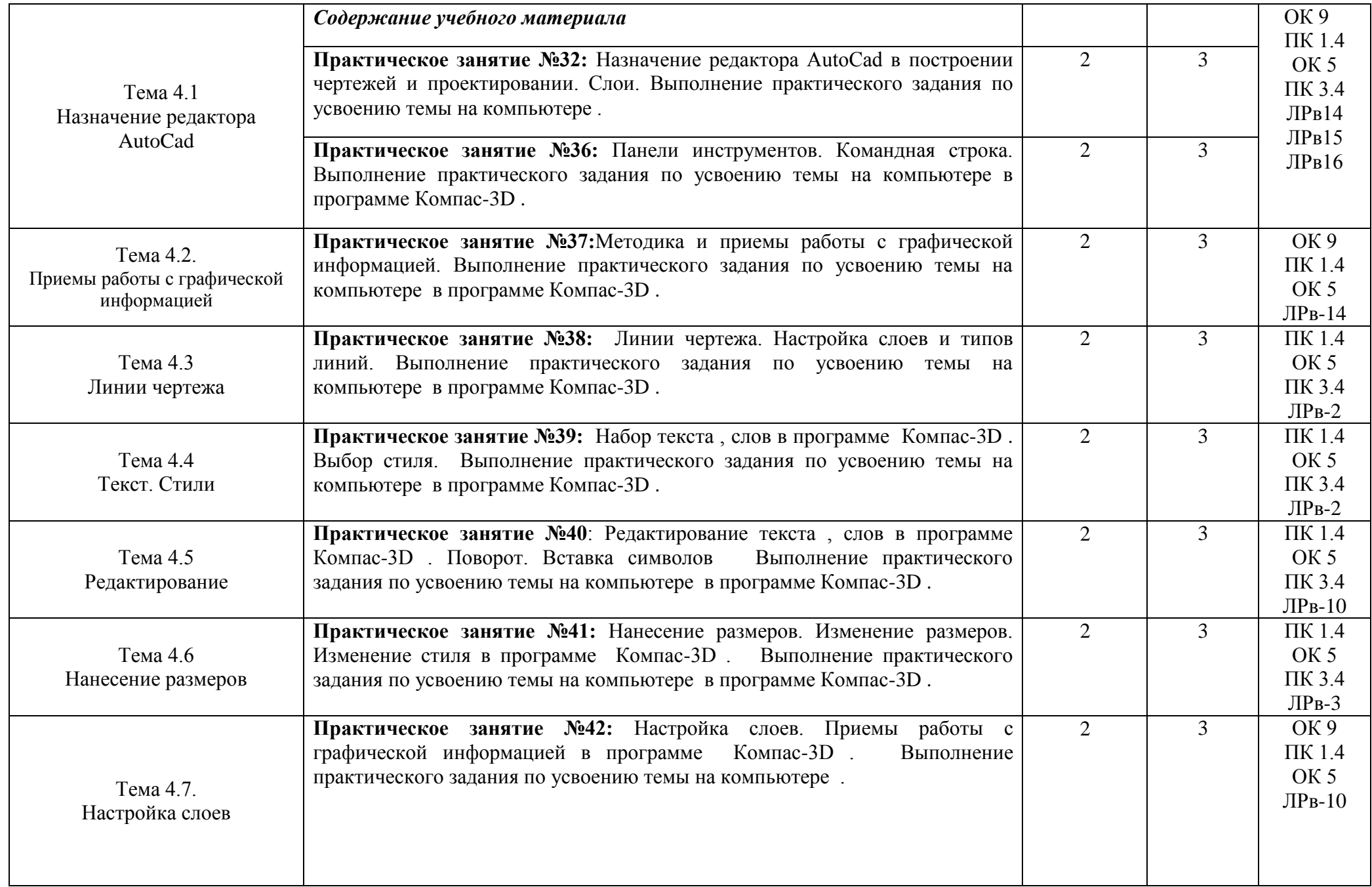

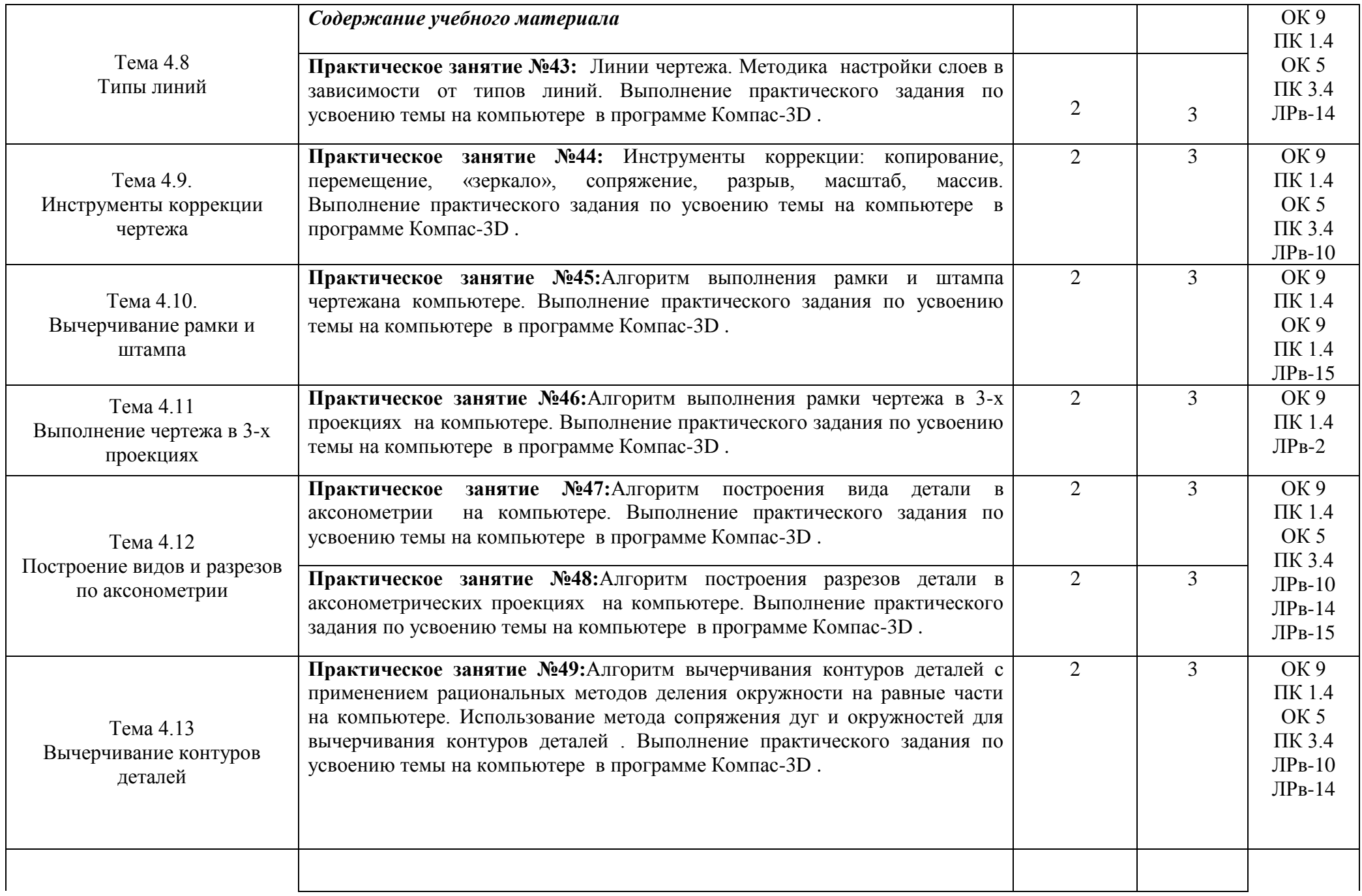

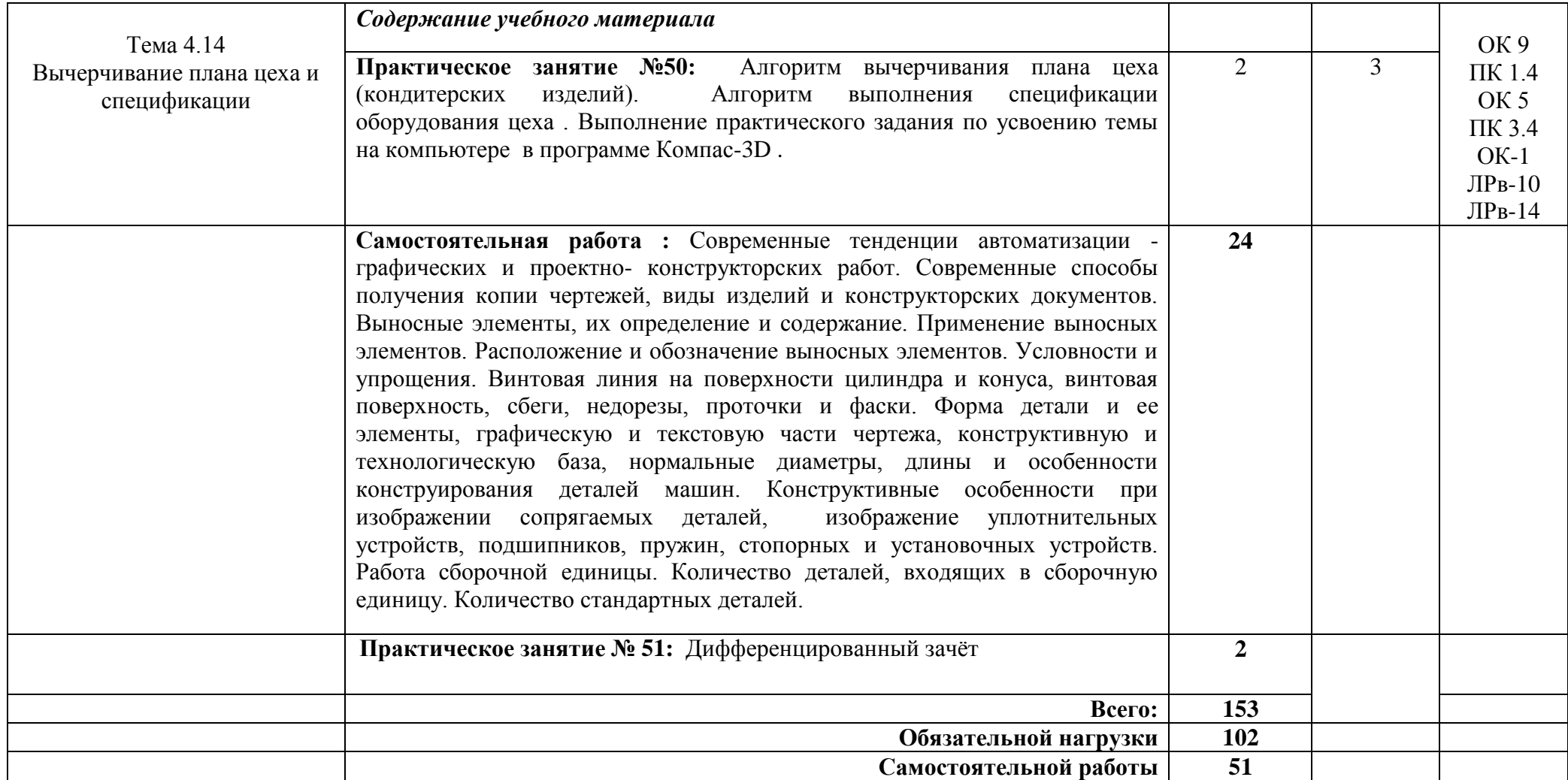

# **3. УСЛОВИЯ РЕАЛИЗАЦИИ ПРОГРАММЫ ДИСЦИПЛИНЫ**

### **3.1. Требования к минимальному материально-техническому обеспечению**

Реализация учебной дисциплины требует наличия учебного кабинета инженерной графики.

Реализация программы дисциплины возможна с применением дистанционных образовательных технологий (интернет-ресурсы, учебная среда Moodle и т.д.). Оборудование учебного кабинета:

1. Комплект учебно-наглядных пособий «Инженерная графика».

2. Объемные модели геометрических тел.

3. Образцы деталей, узлов, сборочных единиц, приспособлений.

4. Чертежные инструменты.

5. Медиапроектор и экраном

6. Компьютерный класс

1. образовательные сайты;

2. платформы для организации и проведения вебинаров;

3. социальные сервисы;

4. сервисы Веб 2.0.

### **В условиях дистанционного обучения:**

- инструктаж и выдача задания производится на электронном образовательном ресурсе колледжа;

- обратная связь и консультации осуществляются на электронном образовательном ресурсе колледжа, Skype, Zoom и т.д.;

- выполненные задания хранятся на электронном образовательном ресурсе в разделе изучаемой дисциплины (модуля);

- консультация, зачет или экзамен осуществляется в форме телеконференции в программе Zoom.

### **3.2. Информационное обеспечение обучения**

### **Основные источники:**

1. Муравьев С.Н.Техническая графика для СПО: Учебник.-М.-2019

#### **Дополнительные источники:**

1. Ботвинников А.Д, Виноградов В.Н, Черчение, 4-е изд., дораб. – М: АСТ: Астрель, 2020.

2. Кучукова Т.В., Чертежи типовых соединений деталей. – М: Изд.центр «Вентана-Граф», 2020.

3.Преображенская Н.Г, Кучукова Т.В., Основные правила оформления чертежей. Построение чертежа «плоской» детали. – М: Изд.центр «Вентана-Граф», 2019.

4.Преображенская Н.Г., Прямоугольное проецирование и построение комплексного чертежа. – М: Изд.центр «Вентана-Граф», 2020.

5.Преображенская Н.Г., Преображенская И.Ю., Чтение и деталирование сборочных чертежей. – М: Изд.центр «Вентана-Граф», 2020.

### **Интернет–ресурсы:**

- 1. <http://engineering-graphics.spb.ru/book.php> Электронный учебник
- 2. http://ng-ig.narod.ru/ Это сайт, посвященный начертательной геометрии и инженерной графике.
- 3. http://www.cherch.ru/ Всезнающий сайт про черчение.
- 4. <http://www.granitvtd.ru/> Справочник по черчению.
- 5. <http://www.vmasshtabe.ru/> Инженерный портал.
- 6. [http://siblec.ru/index.php?dn=html&way=bW9kL2h0bWwvY29udGVudC8xc2VtL](http://siblec.ru/index.php?dn=html&way=bW9kL2h0bWwvY29udGVudC8xc2VtL2NvdXJzZTc1L21haW4uaHRt) [2NvdXJzZTc1L21haW4uaHRt](http://siblec.ru/index.php?dn=html&way=bW9kL2h0bWwvY29udGVudC8xc2VtL2NvdXJzZTc1L21haW4uaHRt) – Электронный учебник.

# **4. КОНТРОЛЬ И ОЦЕНКА РЕЗУЛЬТАТОВ ОСВОЕНИЯ ДИСЦИПЛИНЫ**

**Контроль и оценка** результатов освоения дисциплины осуществляется преподавателем в процессе проведения практических занятий и лабораторных работ, тестирования, а также выполнения обучающимися индивидуальных заданий, проектов, исследований.

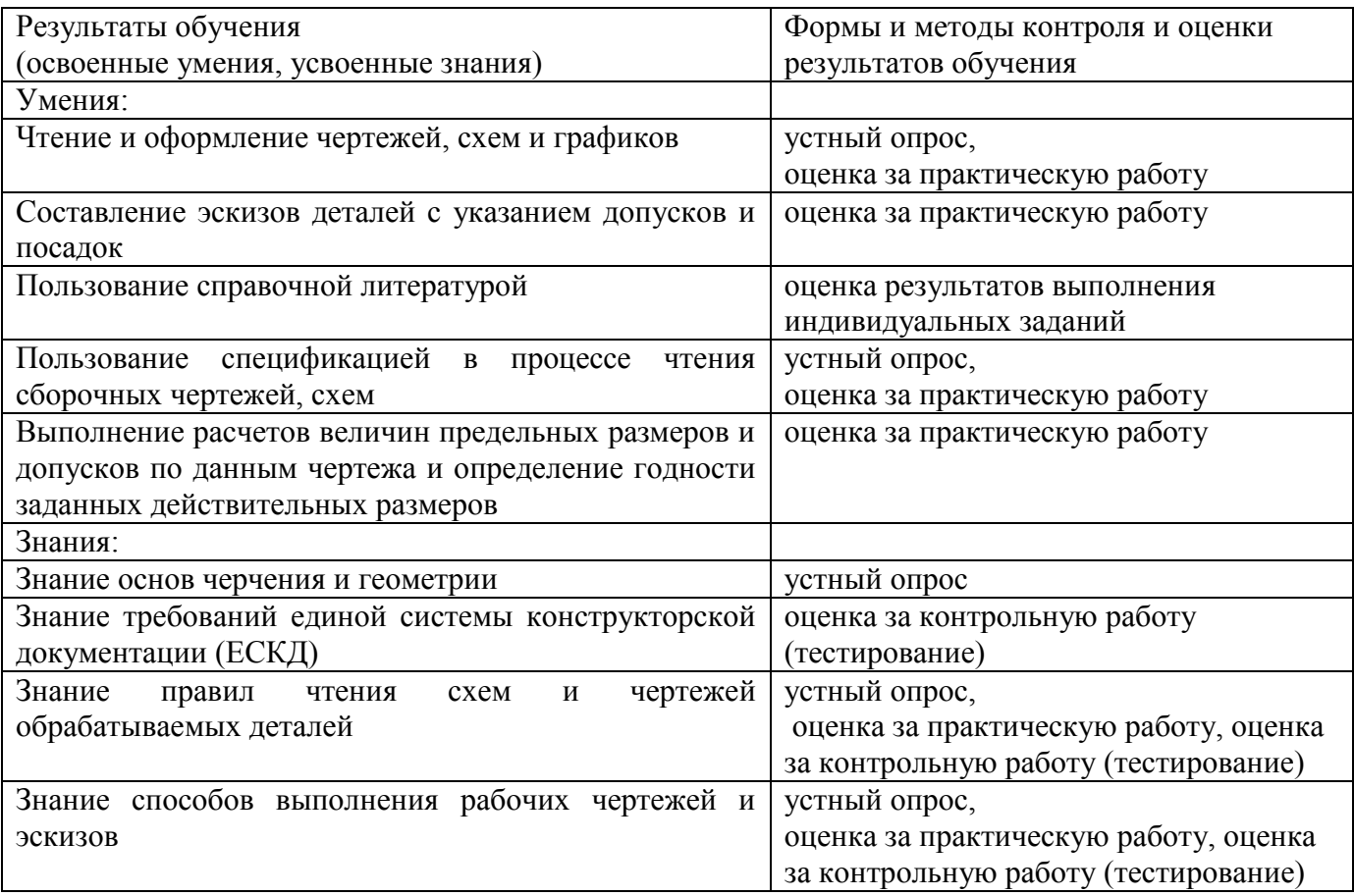

.